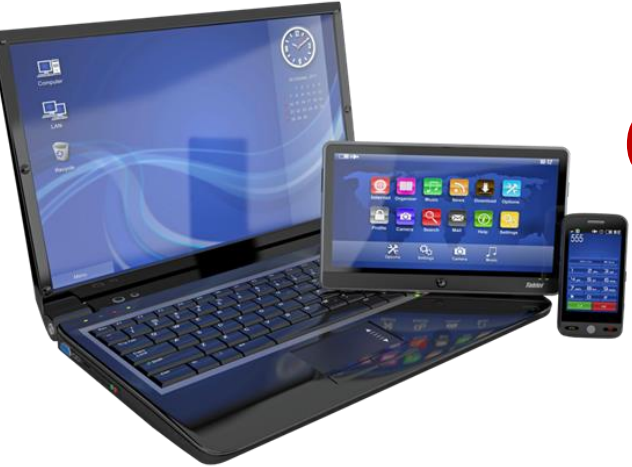

# **Pay & View City of Tolleson Utility Bills Electronically**

- FREE services!
- View your utility bill online
- View the amount you owe online or on the payment app
- **Pay by checking, savings, credit card or debit card**
- Pay immediately, schedule a payment or set up Auto-Pay, automatic recurring payments
- **Print bills and receipts by going online**

I

- $\blacksquare$  Pay by phone to 1-877-885-7968
- **Stop receiving paper bills; you will receive an email each time a new bill is ready**

## **Pay or View Go to www.TollesonAZ.org**

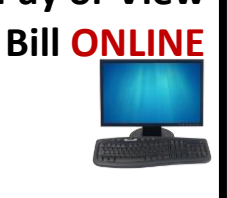

Click on the payment icon. You will go to our payment processor's website where you should register and make your payment or view your bill.

Future payments are just 3 easy steps.

You will receive an email each time a new bill is ready for viewing.

### **Pay on MOBILE Device Download "PSN Payments" from the**

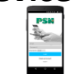

**App Store® or Google Play™**

If you registered online first, use those login credentials

#### **1-877-885-7968 CALL to Pay**

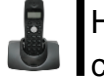

Have your bill handy to provide your customer account number

#### **For questions about your utility bill please contact City Hall at (623) 936-7111**

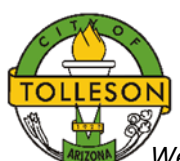

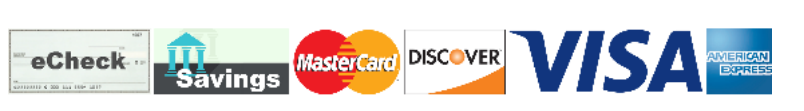

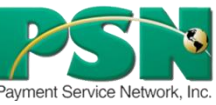

*We use Payment Service Network (PSN) for our electronic payment processing.*  PSN has been certified as maintaining the highest level of security as required by the credit card *industry. PSN is headquartered in Madison, Wisconsin.*

# **How to Register to Pay Online**

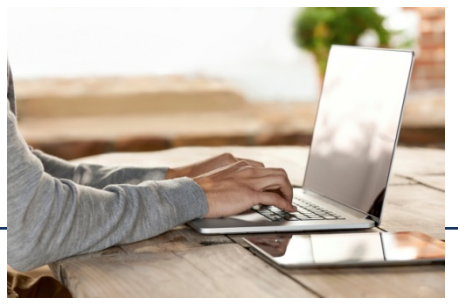

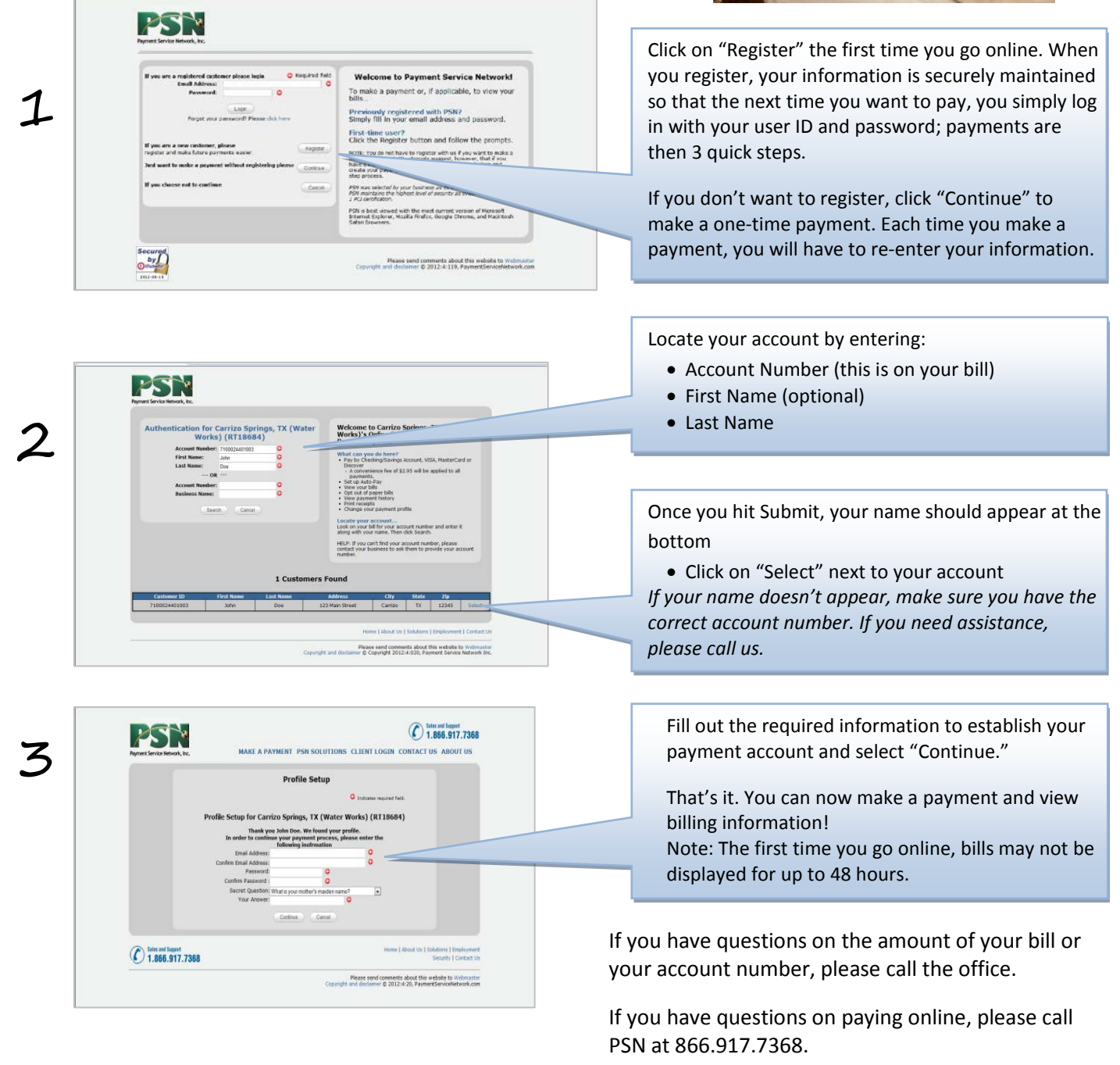

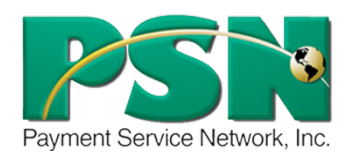

Payment Service Network (PSN) is our authorized payment processor. They are based in Madison, Wisconsin with all services being performed in the US. PSN maintains a Level 1 security certification by the credit card industry, the highest level attainable.